### **UNIVERSIDAD DE SONORA**

## DIVISION DE INGENIERIA DEPARTAMENTO DE INGENIERIA INDUSTRIAL

### **COORDINADOR ESTATAL DE RECURSOS MATERIALES E INFORMATICOS**

TODO LO ILUMINAN

**Reporte de Prácticas Profesionales**

PRESENTA: LUIS MAURICIO RODRIGUEZ CORRAL

1042

INGENIERIA EN SISTEMAS DE INFORMACION ASESOR: FEDERICO CIRETT GALAN

## **INDICE GENERAL**

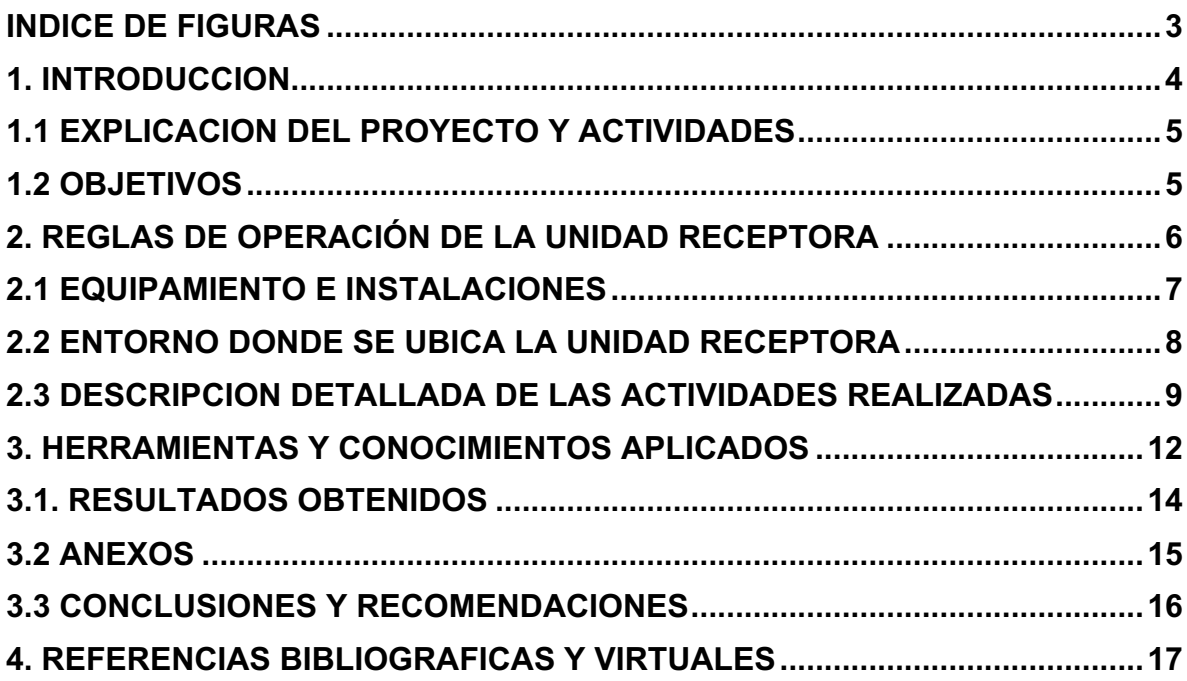

## **INDICE DE FIGURAS**

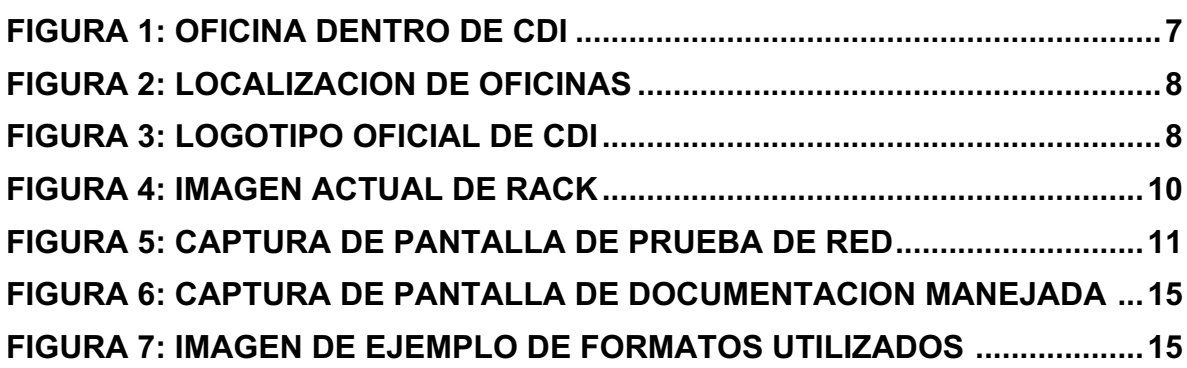

## **1. INTRODUCCION**

En la reglamentación de Universidad de Sonora se tiene contemplado que en todos los planes de estudio se incluyan actividades de vinculación con el sector social o productivo con el propósito de complementar la formación de los estudiantes a través de la aplicación de los conocimientos obtenidos en las diversas materias de las carreras. Así, la carrera de Ingeniería en Sistemas de Información, del Departamento de Ingeniería Industrial, incluye en su plan de estudios las prácticas profesionales con valor 20 créditos, que son equivalentes a 340 horas.

Para cumplir con este requerimiento se aplicó para una vacante como coordinador de recursos materiales e informáticos en la empresa CDI (Comisión Nacional para el Desarrollo de los Pueblos Indígenas). ubicada en AV. Rosales #12 esquina calle Jesús maría Ávila en Hermosillo.

El proyecto y las actividades a desarrollar y practicar se llevan a cabo del 06 de marzo al 29 de mayo del 2017, con el objetivo principal de aplicar la formación tanto teórica como práctica obtenida durante el estudio de la carrera de Ingeniería en Sistemas de Información, al igual que complementar la misma.

El presente trabajo es una memoria de las actividades realizadas durante el tiempo en que se desarrollaron las prácticas profesionales en la empresa CDI (Comisión Nacional para el Desarrollo de los Pueblos Indígenas). El contenido restante del documento tiene los siguientes apartados: la descripción del contexto, en el cual se explica la operación y características de la unidad receptora. En el siguiente se pone el fundamento teórico de las herramientas y conocimientos aplicados durante el desarrollo de las prácticas profesionales. Posteriormente se presenta una descripción detallada de las actividades realizadas, divididas en periodos según los reportes parciales que se hicieron. Enseguida se expone una valoración de varios temas relacionados la experiencia adquirida en ese periodo. Por último, están las conclusiones y recomendaciones que resultaron de la experiencia que se tuvo en esa entidad receptora.

### **1.1 EXPLICACION DEL PROYECTO O ACTIVIDADES**

La selección de esta unidad receptora se basó principalmente en una oportunidad que se me fue brindada para poder aplicar y ampliar mis conocimientos adquiridos durante la carrera de Ingeniería en Sistemas de Información. La empresa CDI (Comisión Nacional para el Desarrollo de los Pueblos Indígenas) requería a una persona con los conocimientos en informática ya que en la empresa ya no se contaba con una persona que cubriera esta área.

Cuando se presentaban problemas relacionados a la informática u otras actividades como son: Elaboración de reportes, Inventario, etc. Se procedía a contratar el servicio de una empresa externa para dar soluciones a problemas que se presentaran en las oficinas así fuera en Hermosillo o en otra ciudad del estado.

Dentro de esta empresa y durante mi periodo de practicante profesional realice diferentes tareas, actividades de soporte técnico en la oficina central (Hermosillo) y en todos los centros coordinadores del estado de sonora (Etchojoa, San Bernardo, Pótam, Bahía de Kino, Maycoba y Caborca). Además de apoyar en actividades como elaboración de inventarios, coordinar los recursos materiales con oficinas en México, Configurar Redes, Configurar y enlazar video llamadas, entre otras.

## **1.2 OBJETIVOS**

El objetivo de realizar mis prácticas profesionales en CDI (Comisión Nacional para el Desarrollo de los Pueblos Indígenas) es apoyar al personal en todos los problemas que tenían ya tiempo atrás y nuevos problemas relacionados con el área de informática. Poniendo a prueba los conocimientos y habilidades adquiridas durante el desarrollo de toda la carrera universitaria. Obteniendo un beneficio personal para mi formación como profesionista, adquiriendo nuevos conocimientos conforme la marcha del trabajo.

### **2. REGLAS DE OPERACIÓN DE LA UNIDAD RECEPTORA**

### **Misión:**

La CDI es una institución orientadora de las políticas públicas para el desarrollo integral y sustentable de los pueblos y comunidades indígenas, que promueve el respeto a sus culturas y el ejercicio de sus derechos.

### **Visión:**

Los pueblos y comunidades indígenas viven en condiciones sociales y económicas dignas, dentro de un marco de igualdad e interculturalidad, con políticas públicas que respetan sus derechos humanos y que propician la autogestión de sus procesos de desarrollo.

La Comisión Nacional para el Desarrollo de los Pueblos Indígenas tiene como objetivo de ley, orientar, coordinar, promover, apoyar, fomentar, dar seguimiento y evaluar los programas, proyectos, estrategias y acciones públicas para el desarrollo integral y sustentable de los pueblos y comunidades indígenas. A partir de ello, esta administración ha definido los siguientes:

- I. Avanzar en la armonización legislativa, el reconocimiento y la vigencia de derechos, así como el acceso a la justicia de los pueblos indígenas.
- II. Garantizar el acceso de la población indígena a la alimentación, salud, educación, infraestructura básica y vivienda.
- III. Mejorar las fuentes de ingreso monetario y no monetario de las familias y comunidades indígenas.
- IV. Fortalecer la participación de la sociedad indígena y la coordinación intergubernamental en la planeación y gestión del desarrollo de los pueblos indígenas.
- V. Preservar la cultura de los pueblos indígenas como patrimonio nacional y elemento articulador de la acción institucional.

## **2.1 EQUIPAMIENTO E INSTALACIONES**

CDI cuenta con oficinas centrales en Hermosillo la cual se conforma por las siguientes áreas: Contabilidad, Caja, Proii, Proin, Pae, Recursos Humanos, Administración, Cultura, Jurídico, Informática y Dirección. Además de 6 centros coordinadores ubicados en las ciudades de: Caborca, Bahía de Kino, Pótam, Maycoba, San Bernardo y Etchojoa. Las cuales cuentan con instalaciones de tamaño bastante aceptable de acuerdo a la cantidad de personas que laboran en ellas. Las oficinas y centros suman un total de 53 equipos de cómputo, el cual se mantiene actualizado y en correcto funcionamiento. En la siguiente figura 1 se muestra un ejemplo de una oficina y parte del equipamiento con el que cuenta.

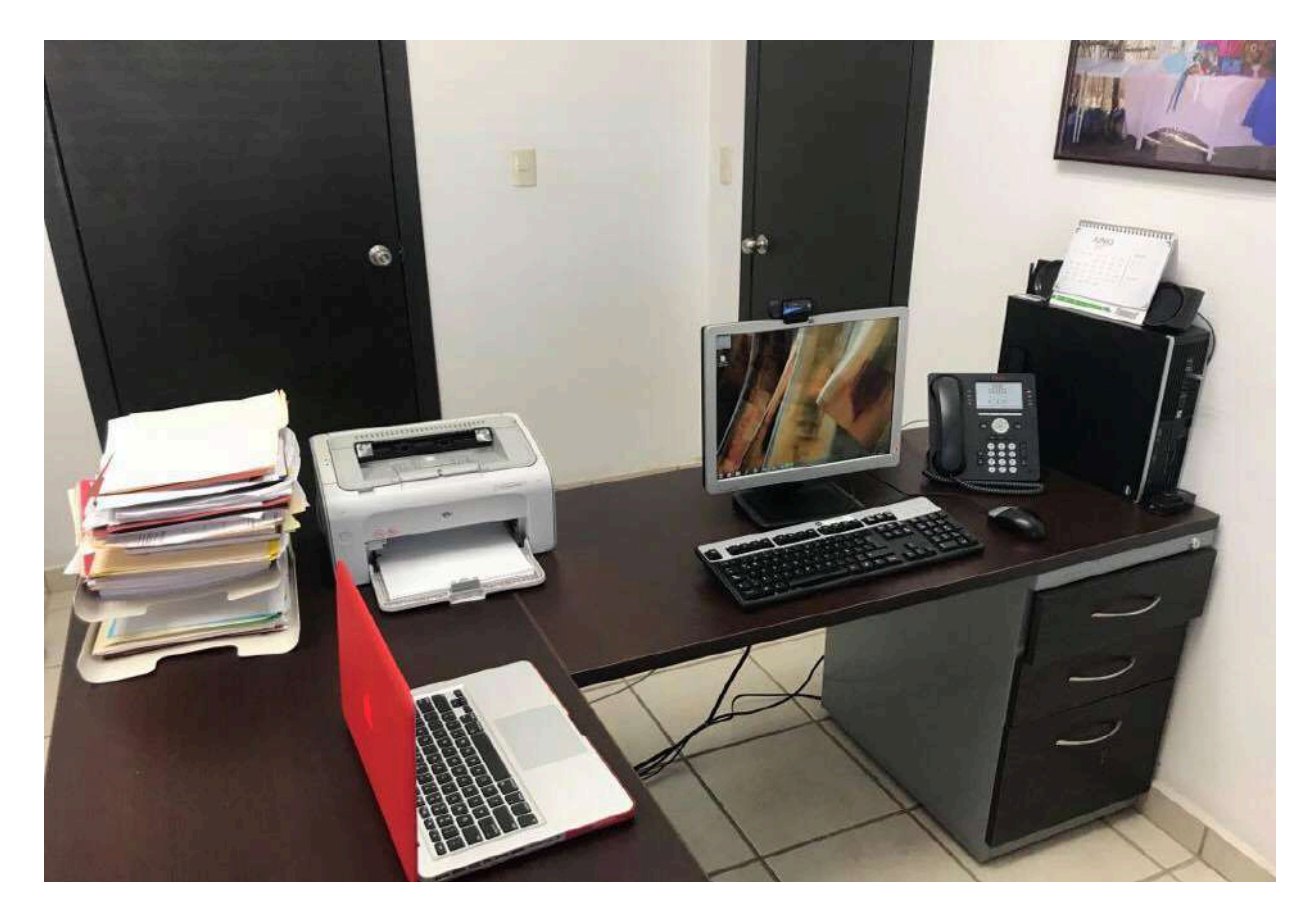

**Figura 1: Oficina de informática dentro de las instalaciones de Comisión Nacional para el Desarrollo de los Pueblos Indígenas.**

### **2.2 ENTORNO DONDE SE UBICA LA UNIDAD RECEPTORA**

Las oficinas de la CDI (Comisión Nacional para el Desarrollo de los Pueblos Indígenas), Se encuentran sobre calle Rosales #12 esquina Jesús María Ávila, Colonia Las Palmas. En la Figura 2 se muestra una fotografía de la vista externa de las oficinas.

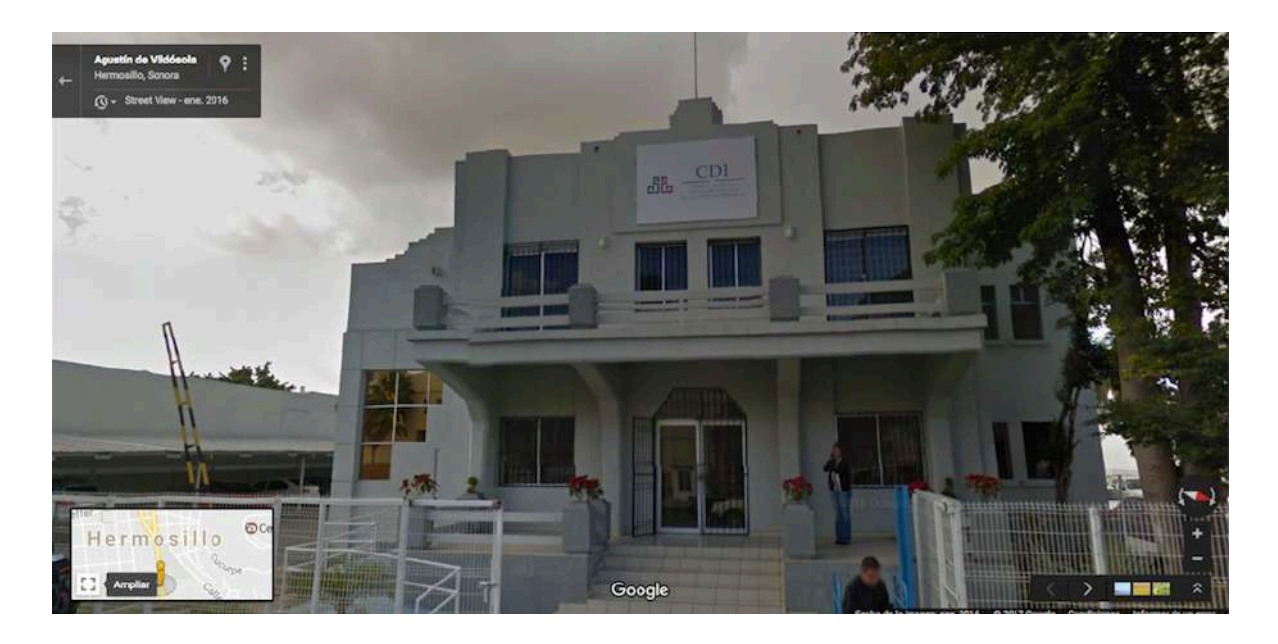

**Figura 2: Localización de las oficinas de la comisión Nacional para el Desarrollo de los Pueblos Indígenas (Hermosillo, Sonora.)**

A continuación, se muestra en la figura 3 una imagen del logotipo oficial de la Comisión Nacional para el desarrollo de los Pueblos Indígenas (CDI) la cual es utilizado en documentación oficial.

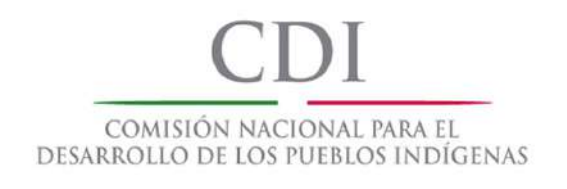

**Figura 3: Logotipo oficial de CDI.**

### **2.3 DESCRIPCION DETALLADA DE LAS ACTIVIDADES REALIZADAS**

Las actividades se realizaron en un periodo comprendido del 06 de marzo al 29 de mayo del 2017. Como no se contaba con personal en el área de informática en las oficinas de CDI se optó por empezar con problemas que ya tenían de tiempo atrás en las oficinas del estado.

La primera labor fue el reparar equipo de cómputo que tenían de tiempo atrás en un área de almacén y el cual se puso en funcionamiento de nuevo. Estas presentaban fallas, requerían cambio de batería del BIOS, formateo y actualización del software. Además, se optó por instalarle nuevos componentes como nuevas paqueterías para la compatibilidad del sistema SAR con los navegadores.

También en la primera semana de prácticas profesionales se aumentó la capacidad de memoria RAM en los equipos de cómputo del centro coordinador de bahía de Kino sonora. Lo cual consistió en asistir a las oficinas del centro coordinador en Bahía de Kino y además de eso realizar un reporte de la condición actual de los bienes informáticos. También se dio mantenimiento preventivo a todos los equipos de las instalaciones y correctivo al equipo personal del administrador del centro.

Dentro de la oficina central en Hermosillo se realizó mensualmente un reporte del stock de consumibles de toners llenos y vacíos. El cual una vez listo el reporte se mandaba esa información vía e-mal al servicio de impresión en la ciudad de México D.F. Se anexa captura de pantalla (Figura 6).

El tiempo durante la realización de mis prácticas profesionales se aprovechó al máximo. Además de realizar las actividades anteriores mencionadas también una semana se dedicó a configurar, actualizar, dar mantenimientos preventivos y correctivos a todos los equipos del centro coordinador en Etchojoa, sonora. Donde se empezó con formatear equipo que lo requería, instalar programas antivirus, actualizar software obsoleto, y limpiar dispositivos USB de los trabajadores del centro coordinador. Se realizaron todas estas actividades durante el transcurso de una semana.

Además de lo anteriormente mencionado, se ha estado dando mantenimiento al rack de redes de datos y voz, el cual contaba con cableado que no estaba en óptimas condiciones y demasiado desordenado. Aunque todavía está en transcurso el cambio de cableado y su mismo ordenamiento. Ya hay bastante mejoría a como se encontró al inicio de las prácticas profesionales.

A continuación, se muestra una imagen de la condición actual del rack dentro de la oficina de CDI. Figura: 4 El cual su estado está en óptimas condiciones. Se Cambió cableado viejo, se etiqueto el nuevo cableado y se le dio servicio al switch.

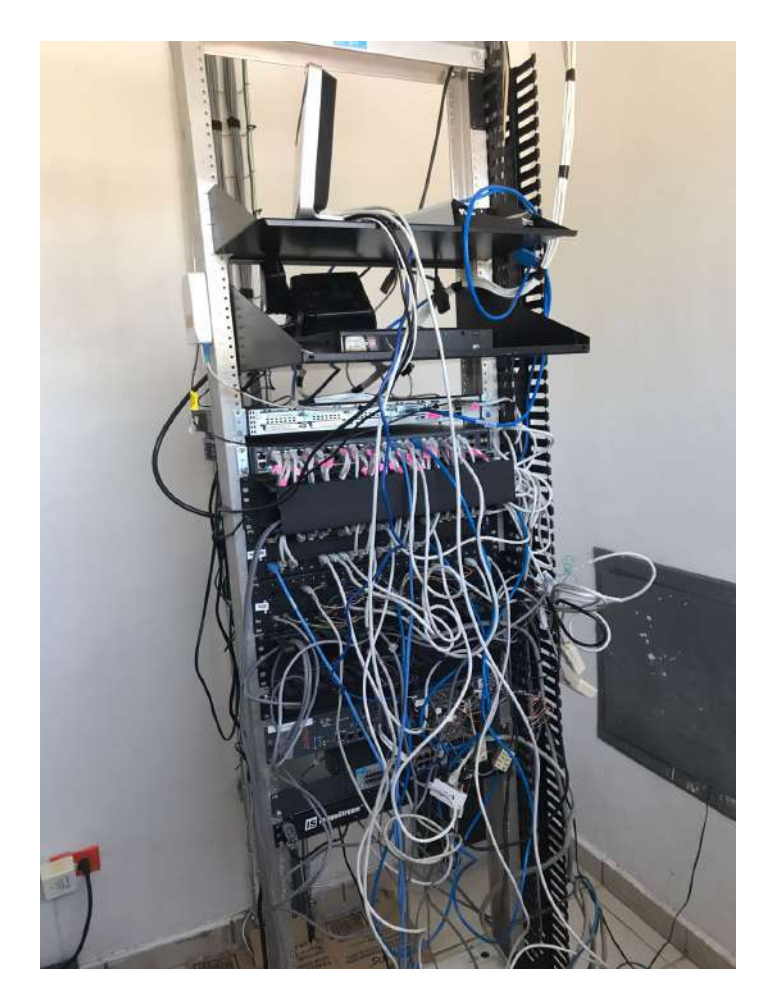

**Figura 4: Imagen actual del rack de redes de datos y voz ubicado dentro de la oficina de informática en CDI.**

También, aproximadamente una vez al mes se realizan videoconferencias entre todos los delegados del país, donde se conectan mediante el software Polycom y donde como encargado del área de informática realizaba la correcta conexión del equipo destinado para esa función. Colocándolo en sala de juntas, conectando los dispositivos como cámara, micrófono y proyector. Además de realizar las configuraciones necesarias como el cambio de IP del equipo para el correcto enlace de la videoconferencia.

En la siguiente imagen Figura: 5 se muestra una prueba de red que fue realizada con la herramienta Iperf en el equipo destinado para videoconferencias. La cual muestra el rendimiento de la red.

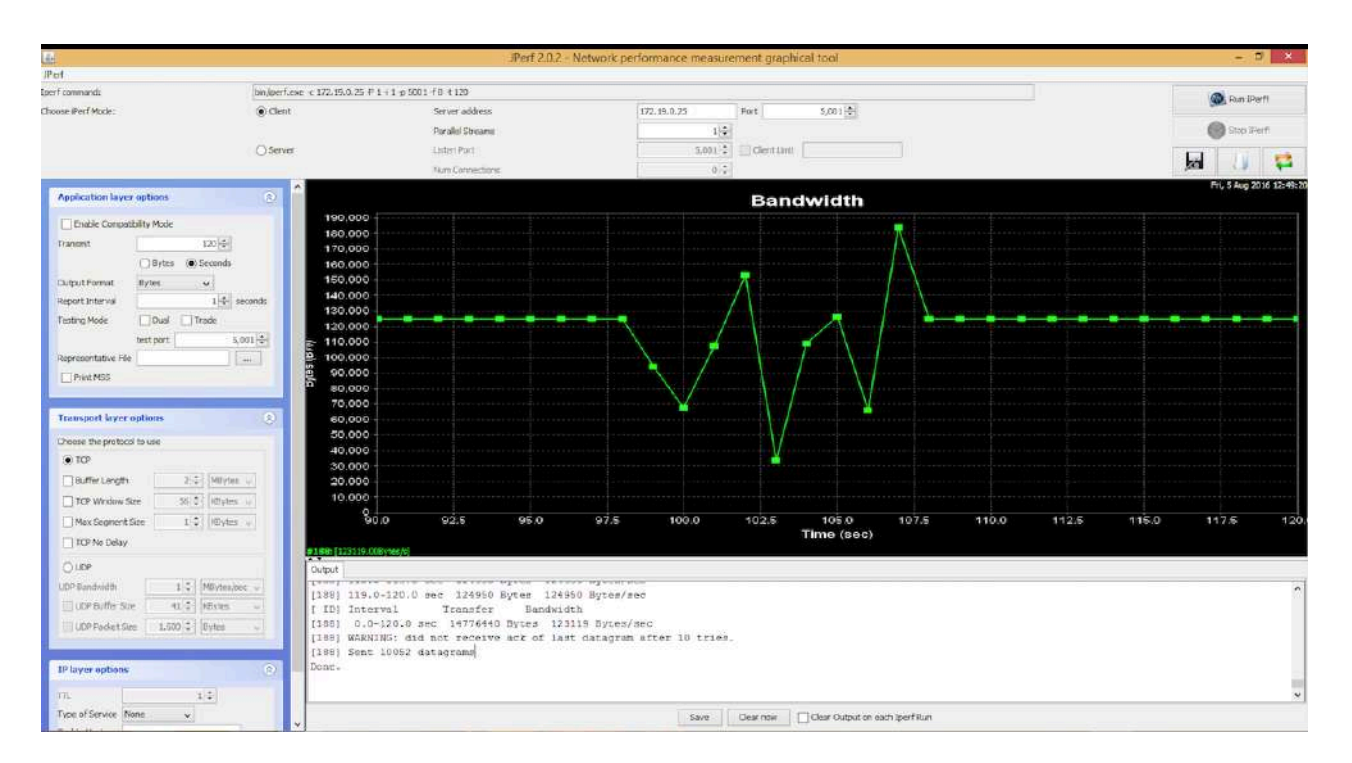

**Figura: 5 Captura de pantalla del equipo de videoconferencias donde se realizó una prueba para medir el rendimiento de la red con la herramienta Iperf.**

### **3. HERRAMIENTAS Y CONOCIMIENTOS APLICADOS**

A continuación, se explican las principales herramientas utilizadas y relacionadas con las actividades realizadas durante el proceso de prácticas profesionales.

**FileZilla** es un cliente FTP multiplataforma de código abierto y software libre, licenciado bajo la Licencia Pública General de GNU. Soporta los protocolos FTP, SFTP y FTP sobre SSL/TLS (FTPS).

Inicialmente fue diseñado para funcionar en Microsoft Windows, pero desde la versión 3.0.0, gracias al uso de wxWidgets, es multiplataforma, estando disponible además para otros sistemas operativos, entre ellos GNU/Linux, FreeBSD y Mac OS X.

El código fuente de FileZilla y las descargas estaban<sup>2</sup> hospedadas en SourceForge, el cual presentó FileZilla como el Proyecto del Mes en noviembre de 2003. <sup>3</sup> Actualmente hospeda el código fuente en su propio sitio web y las descargas en Open Hub.

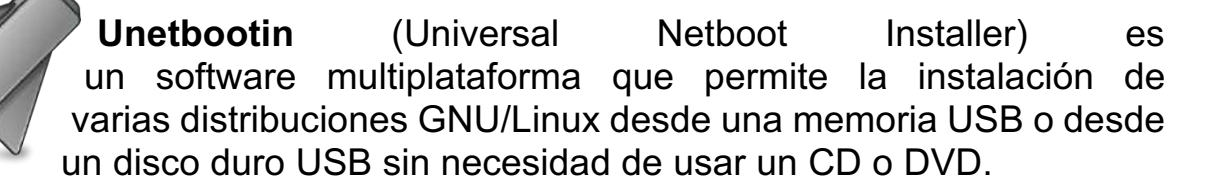

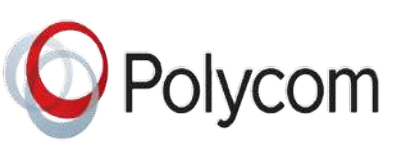

**Polycom** (NASDAQ: PLCM) es una corporación multinacional con más de tres mil doscientos empleados, presencia mundial y ventas anuales de aproximadamente USD 967 millones, según el registro hasta el año 2009. Esta corporación fabrica y vende equipos de teleconferencia y videoconferencia, principalmente.

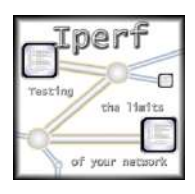

**Iperf** es una herramienta que se utiliza para hacer pruebas en redes informáticas. El funcionamiento habitual es crear flujos de datos TCP y UDP y medir el rendimiento de la red. Iperf fue desarrollado por el Distributed Applications Support Team (DAST) en el National Laboratory for Applied Network Research (NLANR)

y está escrito en C++.

Iperf permite al usuario ajustar varios parámetros que pueden ser usados para hacer pruebas en una red, o para optimizar y ajustar la red. Iperf puede funcionar como cliente o como servidor y puede medir el rendimiento entre los dos extremos de la comunicación, unidireccional o bidireccionalmente. Es software de código abierto y puede ejecutarse en varias plataformas incluyendo Linux, Unix y Windows.

## **3.1 RESULTADOS OBTENIDOS**

Los resultados obtenidos permitieron el mejor desempeño de las áreas que conforman la comisión nacional para el desarrollo de los pueblos indígenas. El desarrollo del trabajo diario se realiza con mayor agilidad y mejores resultados. Todo esto debido al correcto funcionamiento del equipo de cómputo.

Un punto muy importante fue que el equipo de cómputo se dejaba inutilizable, Debido a que no había alguien encargado en reparar y/o mantenerlo en correcto funcionamiento. También se creó un programa de avance para servicios a los equipos de cómputo y para actualizar el cableado estructurado de todos los centros de la comisión nacional para el desarrollo de los pueblos indígenas.

Como resultado final de la realización de mis prácticas profesionales dentro de CDI me encontré con una oferta de trabajo, La cual fue aceptada desempeñando ahora labores como trabajador de la empresa.

### **3.2 ANEXOS**

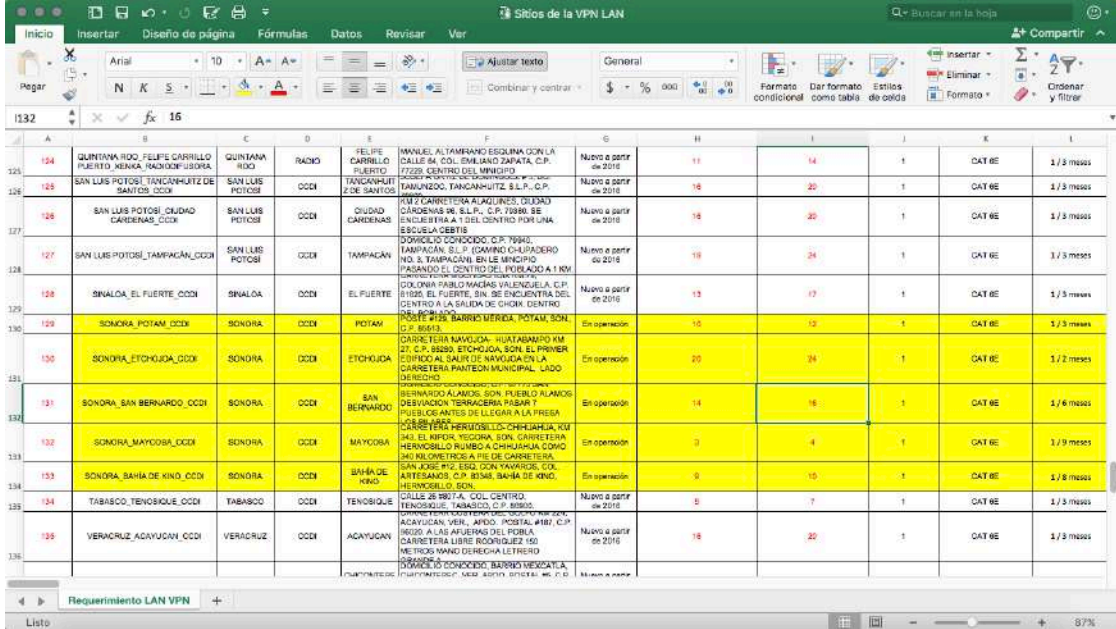

#### **Figura 6: Captura de pantalla del tipo de documentación manejada durante el desarrollo de prácticas profesionales en CDI.**

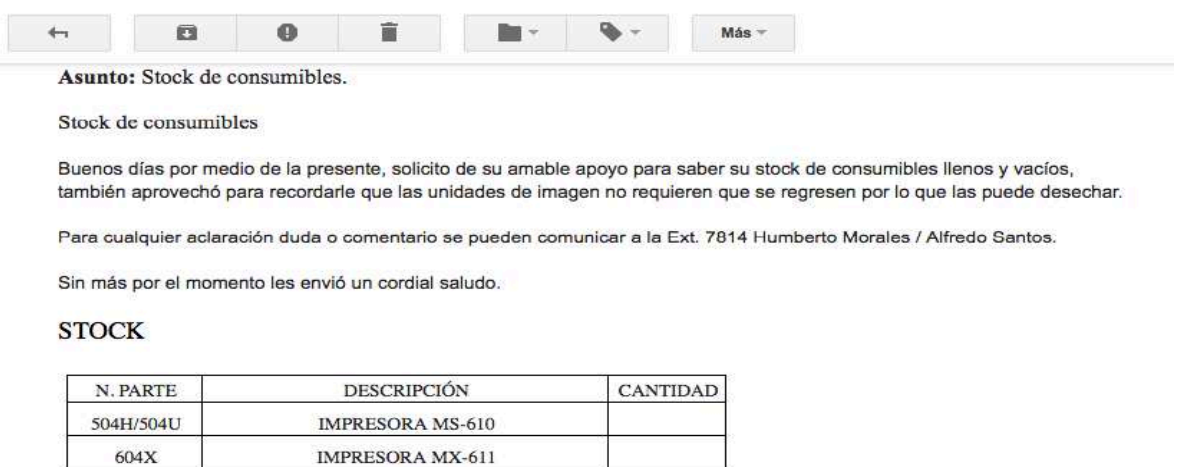

**Figura 7: Captura de pantalla de un correo electrónicos para llenado de reporte.**

**CANTIDAD** 

Prácticas Profesionales – Luis Mauricio Rodríguez Corral 15

UNIDAD DE IMAGEN IMP $\overline{\text{MS-610/MX-611}}$ 

**DESCRIPCIÓN** 

IMPRESORA MS-610

IMPRESORA MX-611

500Z Cartuchos Vacíos

 $\mathbf{N}$  . PARTE

504H/504U

 $604\mathrm{X}$ 

# **3.3 CONCLUCIONES Y RECOMENDACIONES**

El estar dentro de una empresa e gobierno y que no está relacionada directamente a las TI, en lo personal me abrió la mente y pude darme cuenta lo distintas que pueden ser las áreas de trabajo dependiendo el giro de la empresa. Personalmente y aunque me encontraba en el área de informática tuve la oportunidad de aprender cosas nuevas, aunque básicas, pero temas que no aprendí en la escuela y que en lo personal fui aprendiendo conforme la marcha del trabajo. También un punto muy importante es el trato con demás personal y el contacto que se establece ya sea con mismos compañeros de la oficina o con otros que se encuentran en otros estados del país.

En particular recomiendo al alumnado que si tiene la posibilidad de realizar sus prácticas profesionales dentro de alguna empresa gubernamental las realice siempre y cuando este consiente que no es nada fácil llevarlas a cabo, pero al final resulta muy satisfactorio poder ofrecer algo de lo aprendido en la universidad. Además, que saldrás de todas tus dudas acerca del mundo laboral.

El factor económico es muy importante y más allá de querer hacerte rico haciendo lo que te gusta, realiza el trabajo pensando en que tu ganaras más adquiriendo esa experiencia tan solicitada en cualquier empleo y cuando eres recién egresado de la universidad. Desde un principio debes dejar muy claro cómo será el factor económico que recibirás por tu trabajo, en lo personal rechace un par de propuestas por este factor. Ya que algunas empresas no es opción ofrecer un pago o un incentivo económico a un prestador de prácticas profesionales. En lo personal este es un factor muy importante ya que además de aprender es una motivación extra para desempeñarte mejor en el trabajo y así poder incluso a tener una oferta de trabajo más seria al finalizar las prácticas profesionales.

## **4.REFERENCIAS BIBLIOGRAFICAS Y VIRTUALES**

- 1. http://www.gob.mx/cdi/documentos/informacion-basica-de-lacdi?idiom=es / Fecha de consulta: 30-05-2017
- 2. https://www.google.com.mx/maps/place/Comisi%C3%B3n+Nacional+Pa ra+el+Desarrollo+de+los+Pueblos+Ind%C3%ADgenas/@29.0693954,- 110.9569786,17z/data=!4m5!3m4!1s0x0:0xbd28c01ed82bd5d9!8m2!3d 29.0714451!4d-110.9558737 / Fecha de consulta: 31-05-2017
- 3. http://blog.udlap.mx/blog/2014/02/comohacerunindiceautomaticoenword / / Fecha de consulta: 07-06-2017
- 4. https://es.wikipedia.org/wiki/FileZilla / Fecha de consulta: 07-06-2017
- 5. https://es.wikipedia.org/wiki/UNetbootin / Fecha de consulta: 08-06-2017
- 6. http://latinamerica.polycom.com/ / Fecha de consulta: 08-06-2017
- 7. https://es.wikipedia.org/wiki/Iperf / Fecha de consulta: 09-06-2017